#### ОБЩЕСТВО ОГРАНИЧЕННОЙ ОТВЕТСТВЕННОСТИ НАУЧНО**-**ПРОИЗВОДСТВЕННОЕ ОБЪЕДИНЕНИЕ **«**СИБСВЯЗЬ**»**

# ВИДЕОКАМЕРА ПОКАДРОВОЙ СЪЕМКИ ДЛЯ ФОТО**-**ФИКСАЦИИ В СИСТЕМАХ ОХРАННЫ И КОНТРОЛЯ ДОСТУПА **SL-CAM1, SL-CAM2**

ПАСПОРТ

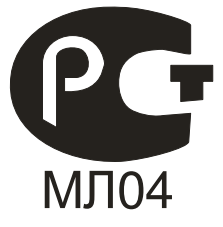

Омск-2011

# **1.** Общее описание

Видеокамеры серии SL-CAM представляет VGA модуль и предназначены для встраивания в различные мобильные устройства: ноутбуки, КПК и т.п., имеет JPEG формат. Позволяет отправлять снимки в виде JPEG изображения. Передача изображения происходит через последовательный порт. По команде управляющего устройства камера производит захват изображения для того, чтобы получить высококачественную картинку. Затем изображение сжимается в JPEG формат и передается на устройство управления.

Камера серии SL-CAM имеет стандартный интерфейс RS232, поддерживающий RS232 и ТТЛ или КМОП уровни входных / выходных сигналов и может подключаться к ПК или любому другому устройству с интерфейсом RS232. Скорость передачи данных может быть установлена в диапазоне 2400 - 115200pbs (115200pbs значение по умолчанию).

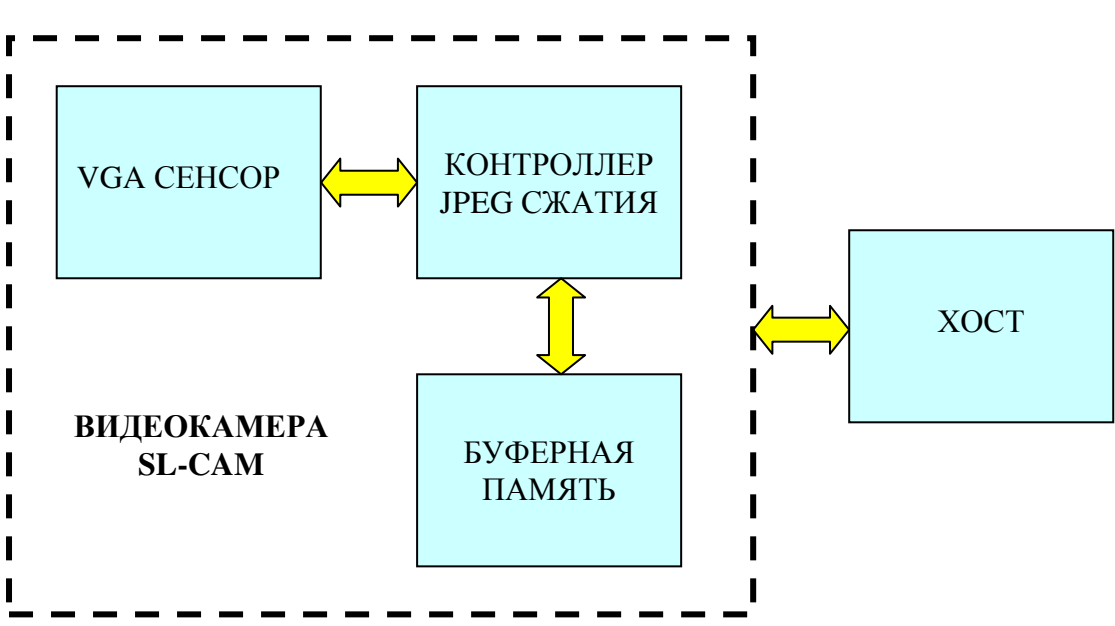

Структурная схема камеры

# **2.** Технические характеристики

Таблица **1 –** Описание команд для управления камерой

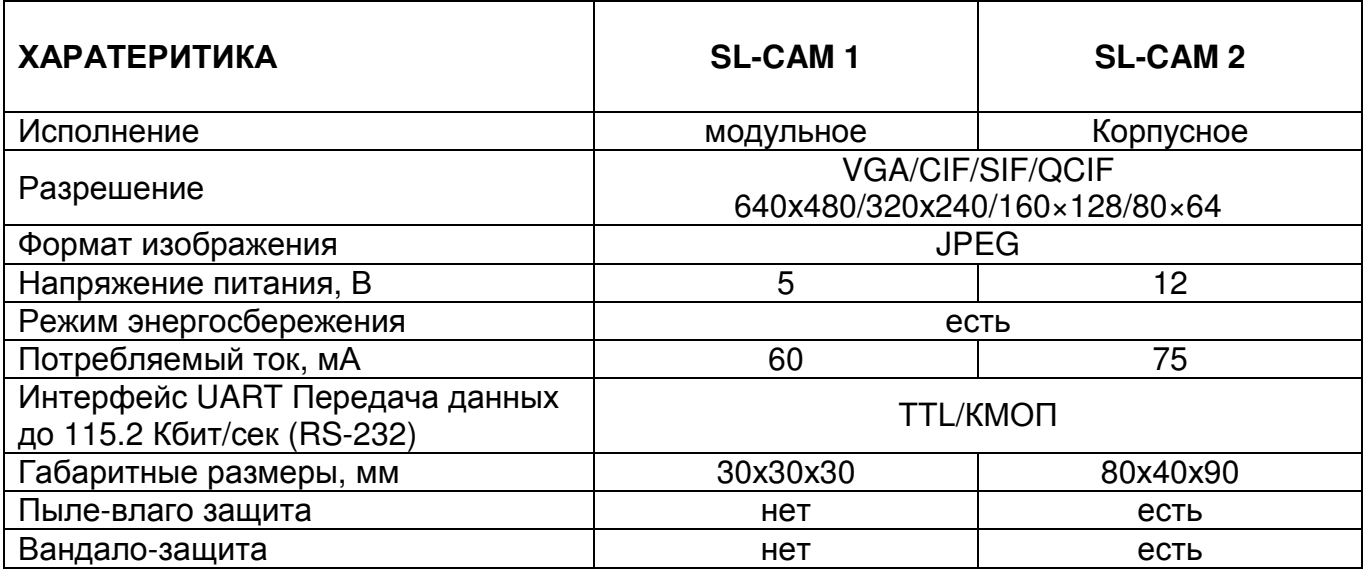

Информация в этой инструкции актуальна на момент публикации. Производитель оставляет за собой право пересматривать и совершенствовать свой продукт. Все технические характеристики могут быть изменены без предварительного уведомления

# **3.** Данные и тип кадра

Есть три типа команд для передачи между камерой и хостом: командный запроса, ACK / NAK подтверждение и данные фотоснимка.

Структура команды:

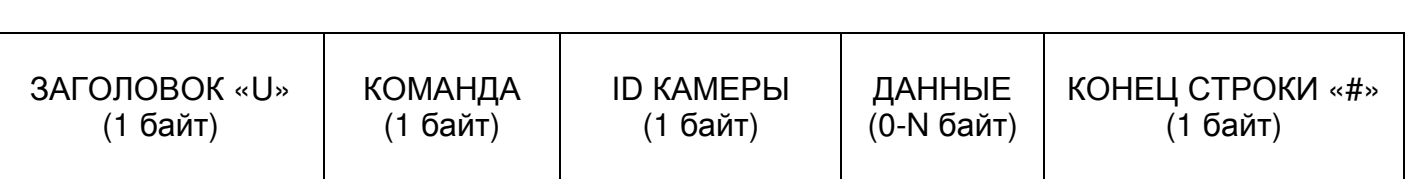

Примечание:

1. Более подробно о структуре команды смотрите в таблице 1.

2. Длинна команды может меняться в зависимости от количества указываемых параметров.

3. ID камеры изменяется от 0 до 33.

4. Команда кадра используется для инициализации камеры и начала работы.

#### Структура подтверждения команды ACK

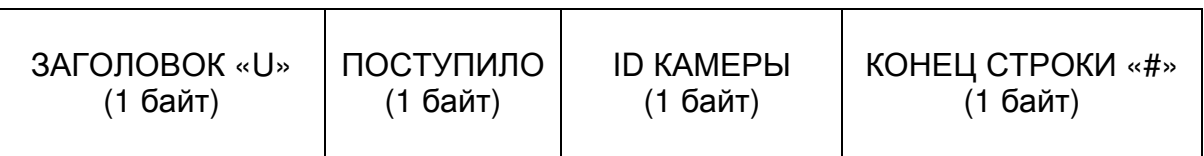

Кадр ACK возвращается хосту после получения правильный команды.

## Структура кадра NAK

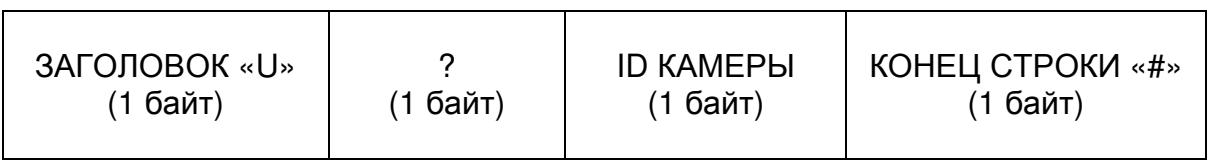

Кадр NАК возвращается хосту в случае неправильной команды или при отсутствии возможности обрабатывать входящие команды.

## Данные фотоснимка

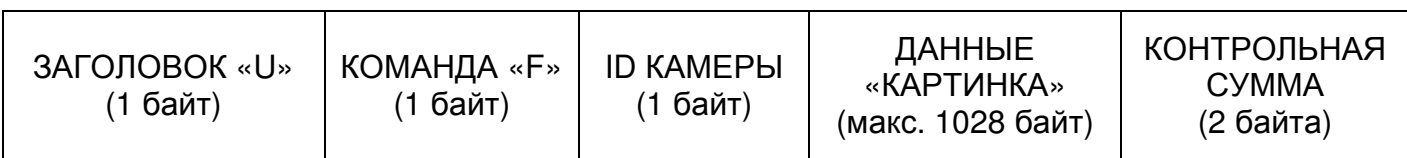

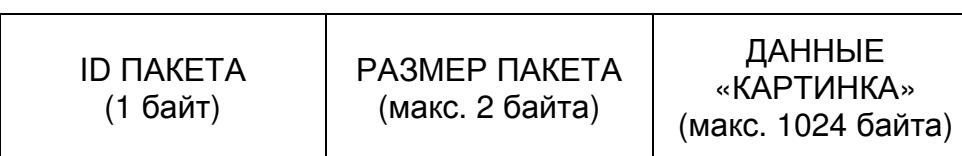

Обратите внимание:

1. Все данные передаются от LSB;

2. Все размеры пакетов, кроме последнего равны установленному значению о размере, размер последнего варьируется для разных изображений.

3. Контрольная сумма равна сумме целого пакета данных, за исключением поля контрольной суммы (от U до байта поля контрольной суммы)

# **4.** Описание команд

Таблица **1 –** Описание команд для управления камерой

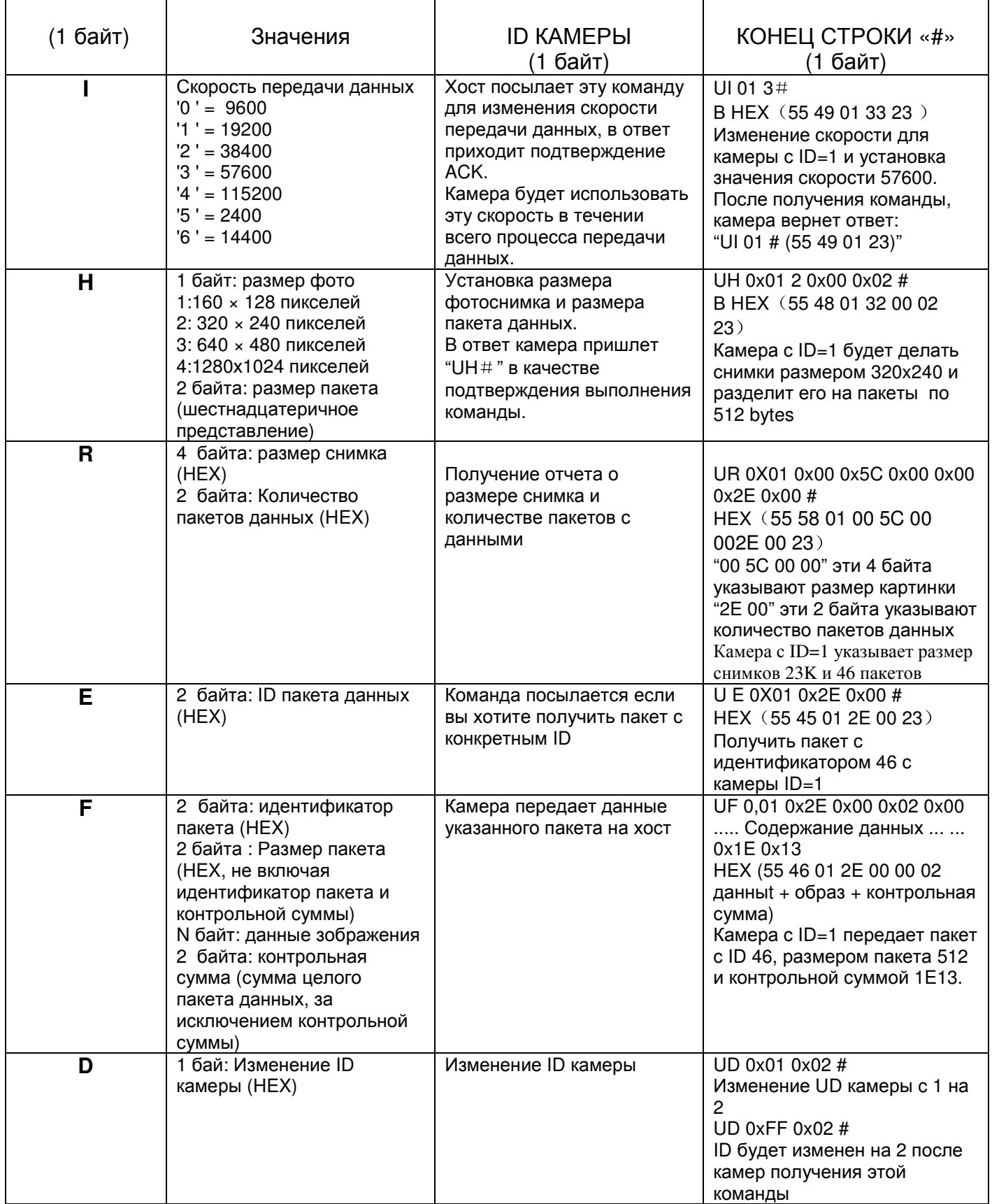

Примечание**:** Все команды пишутсяс заглавной буквы**,** команда может быть представлена в шестнадцатеричном виде**.**

# **5.**Длина а байтах каждой команды

**"I"** команда: 5 байт: 1 байт ('U') +1 байт ("I") +1 байт (ID камеры) +1 байт (Скорость передачи) + 1 байт ('#'); **"**Н**"** команда: 7 байт:

1 байт ('U') +1 байт ('H') +1 байт (ID камеры) +1 байт (Размер изображения) +2 байт (Размер пакета) + 1 байт ('#');

**"R"** команда по 10 байт:

1 байт ('U') +1 байт ('R') +1 байт (ID камеры) +4 байта (Размер изображения) +

2 байта (Количество пакетов) +1 байт ('#');

**"**Е**"** команда: 6 байт:

1 байт ('U') +1 байт ('E') +1 байт (ID камеры) +2 байта (идентификатор пакета) + 1byte ('#');

**"F"** команда: 9 + N байт, "N" означает количество байт данных изображения

1 байт ('U') +1 байт ('F') +1 байт (ID камеры) + 2 байта (идентификатор пакета) +

2 байт (размер данных в этом пакет) + N байт (содержание данных изображений в данном пакете)

+ 2 байт (контрольная сумма);

**"D"** команда: 5 байт:

1 байт ('U') +1 байт ('D') +1 байт (ID камеры) +1 байт (ID камеры) + 1 байт ('#');

## **6.** Взаимодействие с камерой

Обратите внимание на связь:

1.Камера должна быть инициализирована в течении 16-30сек после включения питания 2.Если после запроса картинки в течении 150 мс кадр не получен, необходимо сбросить настройки камеры и через 3 сек переинициализировать.

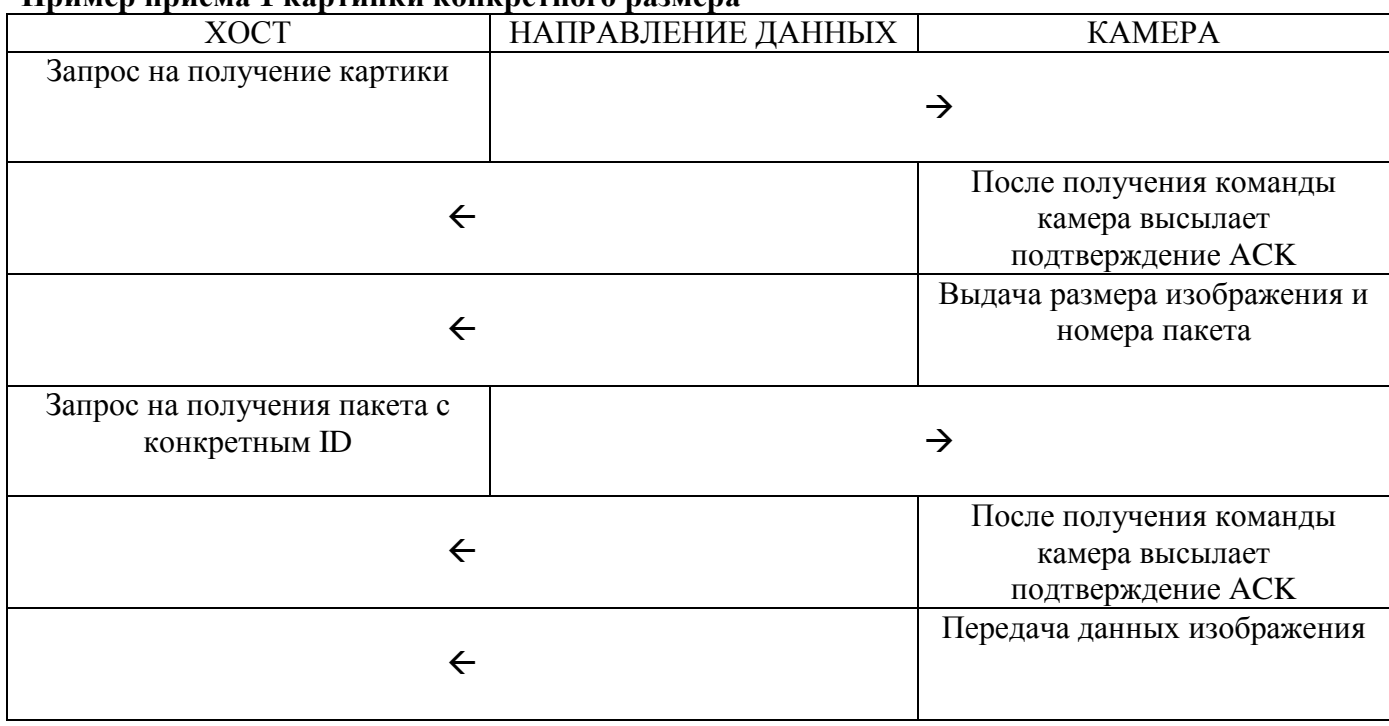

#### Пример приема **1** картинки конкретного размера

## **7.** Пример передачи данных между хостом и камерой

Хост посылает запрос на снимок изображения размером 160x128 с камеры ID=1:

1. Хост отправляет снимок команду следующим образом:

UH 0x01 0x00 0x02 1 # (55 48 01 32 00 02 23) / / (снимок изображения с размером 160x128, и разделить его на пакеты с размером 512 байт)

ACK от камеры:

UH 0x01 # (55 48 01 23) / / ACK команда принята

Затем камера сообщает информацию о размере картинки и количестве пакетов: UR 0x01 0x74 0x00 0x00 0x0A 0x06 0x00 # / / снимок размером 2676bytes, количество пакетов 6.

2 Хост посылает команду получения пакета с желаемым идентификатором пакета: UE 0x01 0x01 0x00 # (55 45 01 01 00 23) / / запрос для получения данных из первого пакета ACK от камеры: UE 0x01 # (55 45 01 23)

Затем камера передает данные первого пакета следующим образом: //UF первый пакет 520 байт

554601000002FFD8FFE000114A464946000102030405060708090AFFDB004300100C0C0E0C0A100 E0E0E1212101418281A181616183224261E283A343E3C3A383840485C4E404458463838506E52 5860626868683E4E727A7064785C666864FFDB004301121212161616301A1A3064423842646464 64646464646464646466646464646464646464646464646464646464646464646464646464646464 646464646464FFC4001F00000105010101010101000000000000000001020304006708090A0BFF C400B5100002010303020403050504040000017D010203000411051221314106135161072271143 28191A1082342B1C11552D1F0243362728090161718191A25262728292A3435363738393A43444 5464748494A535455565758595A636465666768696A737475767778797A838485868788898A9293 94996978999AA2A3A4A5A6A7A8A9AAB2B3B4B5B6B7B8B9BAC2C3C4C5C6C7C8C9CAD2D3D4 D5D6D7D8D9DAE1E2E3E4E5E6E7E8E9EAF1F2F3F4F5F6F7F8F9FAFFC401F010030101010101 010101010000000000000102030405060708090A0BFFC400B51100020102040403040705040400 0102770001020311040521310612415076171322328108144291A1B1C109233352F0156272D10A 162434E125F11718191A262728292A35363738393A434445464748494A535455565758595A6364 60006 // Контрольная сумма

Хост посылает:

UE 0x01 0x02 0x00 # (55 45 02 02 00 23) / / запрос для получения данных из второго пакета

ACK от камеры:

UE 0x01 # (55 45 02 23)

Затем камера передает данные второго пакета:

//UF второй пакет 520 байт

5546020000027475767778797A82838485868788898A92939495969798999AA2A3A4A5A6A7A8A9AA B2B3B4B5B6B7B8B9BAC2C3C4C5C6C7C8C9CAD2D3D4D5D6D8D9DAE2E3E4E5E6E7E8E9EA F2F3F4F5F6F7F8F9FAFFC0001108008000A003012200021101031101FFDA000C0301000211031 1003F00E934E9231690CED19929BE31C67078FA7F2AD6B70CB028906D6F4CD430C969112B1 6010013807BF23F9D5A2096539E9DBD686F4B19A168A28A4329EA881EC1FD8823F3AE4EE576 5C20EA1CFE35D8DE2EEB4917D4572B78A08FC3FAD6B4C3A0CD5154EB12EC5DB8C2E07183 B40FE75DA57157EE1AF9A41DC293F5DA33FAD749A35CACFA7A26ECBC66B041938FD289AD 0465B851E32DCD8C6E03F1F2C549E27404DA7FC0FF00F65A86E7E5F150247FCB58C7FE3AB5 6BC46326D7FE05FD28EA85D6E6ED145159141514501451450067EB480E9539F61FCC566D941 32F877308CB3B17EA38C1F7FA569EB4C0695367BE00FCC553824F2BC2523E718864C7D7271 557B442C7216704BA83D1911C65DBD8703FA8A76A134912208DB05B3938AB5A3286BAB894A 6E0A00FBD8EA7FF00AD5775482D255791A3C4D818393FFEAABBDF40EA58D375059D0DC348 64023DC79F9B8C7D076ED5D4D725E1CB6173A7C60270010ED9E9F313FD2BAC1850173CE2A 256B21585A28A2A464738DD0B0AE4EEFA0FF76BB0EA2B900F4 // Контрольная сумма

Хост посылает:

UE 0x01 0x06 0x00 # (55 45 01 06 00 23) / / запрос для получения данных из последнего пакета (шестой пакет)

ACK от камеры:

UE 0x01 # (55 45 01 23)

Затем камера передает данные шестого пакета:

//UF шестой пакет 116 байт

(Последний пакет не полный 512bytes, фактический размер 1801)

554606001801693484D20026909A696A4C93484422A1B9E262C380DC8A941A528B201B8E00AAB8 342DC6A97B79FEBEE1DC7A741F9557DCCDD4D5B48ADD4648DD2A749E341F2C23FEFAA134 B61599452091FEEA1356134D9DFAA85AB1F6C973F290A3D00A63CAF21CBB1345C761DFD98 B1F32CC00F4C54A21B28C6465CFD0D7D2E695D8EC59F3D02E16203F1A8CCAC7BFE951668C D21D87E68CD33346EA007E69334C2D49BA8B8126EA6934DC93463345C2C05A93934E0B4F09 40116DA5052DC518A0928034A0D301A5069B192034A0D301A5CD202406941A8F751BA8192E6 973516EA50690C97349BA9A3EB4A0501617752649A705A784A03423C538248153B02815C8825 3C2629F8A3140AE3714B4B8A5E2810DC518A7710188 // Контрольная сумма

## **8.** КОМПЛЕКТ ПОСТАВКИ

#### 1. SL-CAM-1

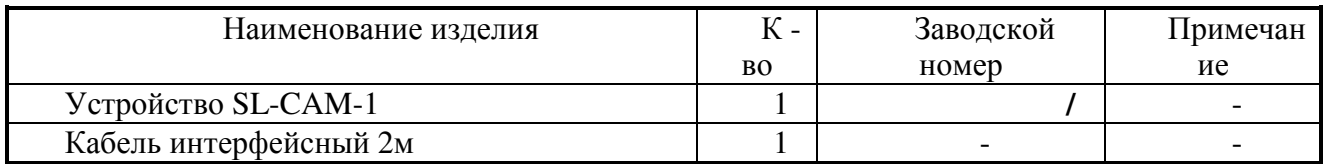

#### 2. SL-GC-2

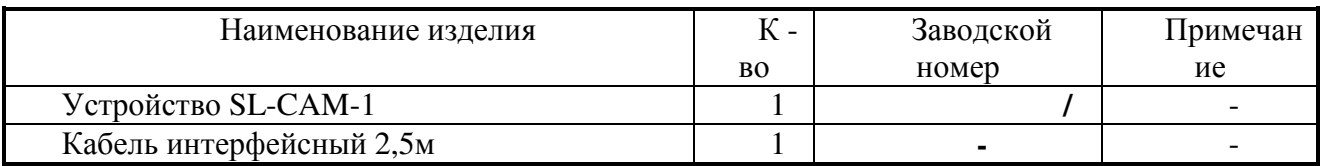

## **9.** СВИДЕТЕЛЬСТВО О ПРИЕМКЕ

Устройства SL-CAM в количестве \_10000\_ шт. изготовлены по ТУ

и признаны годными для эксплуатации. дата выпуска " \_\_\_\_\_"  $2011r$ .

МП

Ответственный за приемку \_\_\_\_\_\_\_\_\_\_\_\_\_\_\_\_\_\_\_/Орлов В.И./

\_\_\_\_\_\_\_\_\_\_\_\_\_\_\_\_\_\_\_\_\_\_\_\_\_\_\_\_\_\_\_\_\_\_\_\_\_\_\_\_\_\_\_\_\_\_\_\_\_\_\_\_\_\_\_\_\_\_\_\_\_\_\_\_\_\_\_\_\_\_\_\_\_\_\_\_\_

Изготовитель: ООО НПО "Сибсвзяь"

# **10.** ГАРАНТИЙНЫЕ ОБЯЗАТЕЛЬСТВА

Изготовитель гарантирует работоспособность изделий в течение 12 месяцев со дня ввода в эксплуатацию при соблюдении потребителем условий и правил транспортирования, хранения, монтажа и эксплуатации.

Гарантийный срок хранения составляет 20 лет.